Traditional techniques Parsimony analysis techniques for large data sets

Small data sets (up to 25-30 taxa)

exhaustive search branch-and-bound

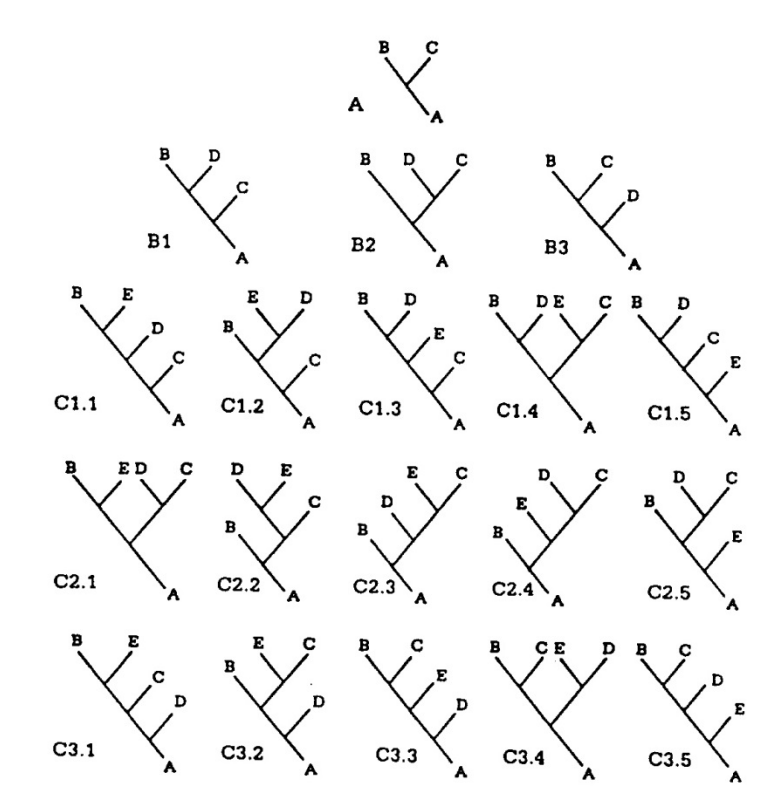

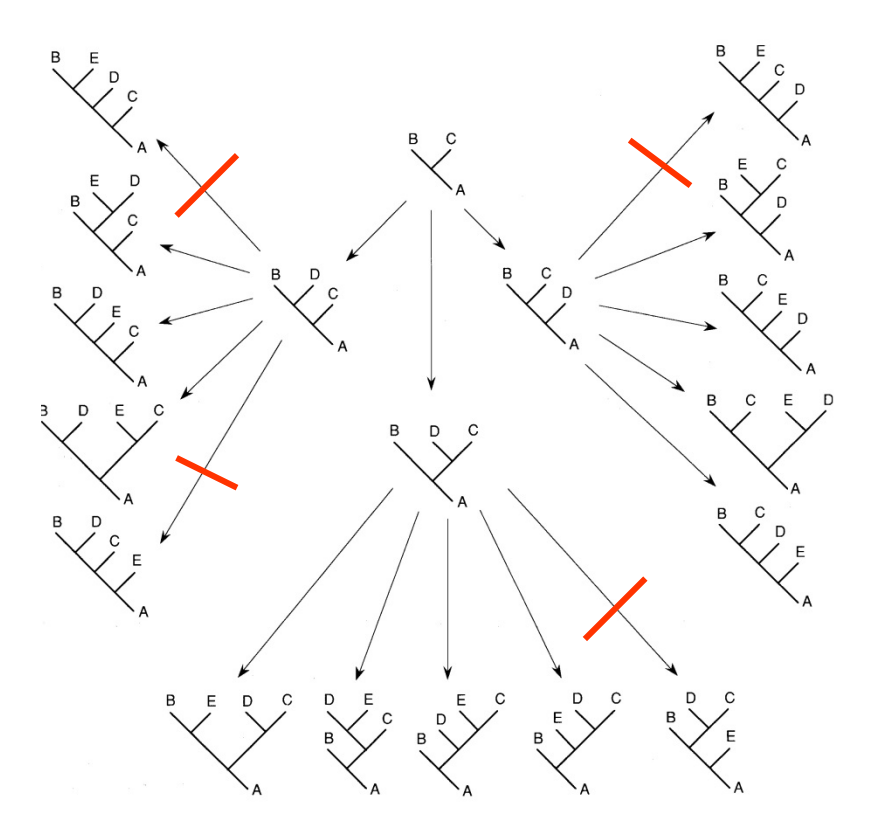

Traditional techniques

Middle size data sets (up to 200 taxa) – heuristic methods

(1) stepwise addition

First three objects are merged

**A B C**

Then the fourth is randomly selected and gradually added to the three existing branches

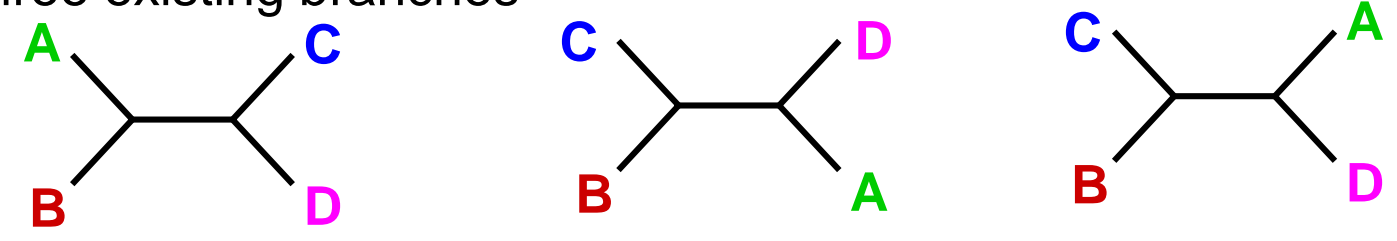

The individual trees are judged according to the optimization criteria and one or more of the shortest ones are left until the next round, where the fifth object is added, etc.

### Traditional techniques

Middle size data sets (up to 200 taxa) – heuristic methods

## (2) Wagner trees

- they are created by gradually adding taxa to the place on the tree that corresponds to the most parsimonious solution

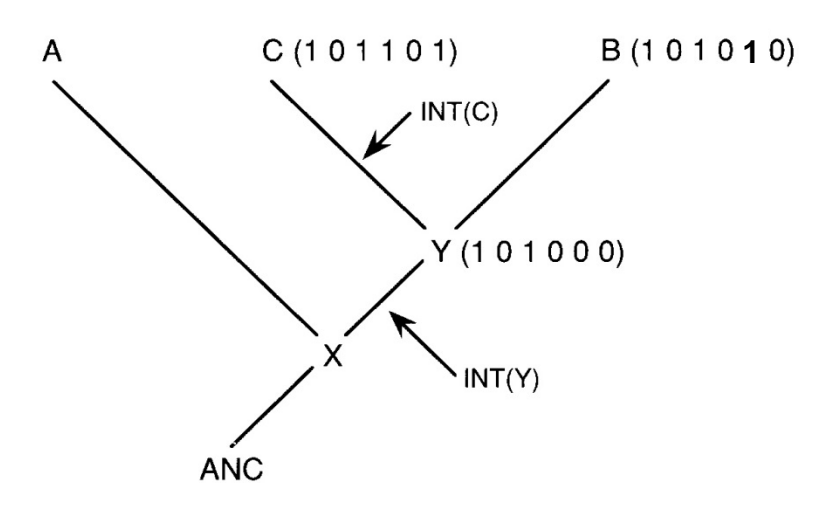

- problem: taxa are placed in the place on the tree that corresponds to the most parsimonious solution with respect to the taxa already on the tree, the most parsimonious location of the taxon on the overall tree might be different

Traditional techniques (3) branch-swapping

tree bisection and reconnection (TBR)

A separate part of the tree is added to each possible branch of the remaining part of the tree and the shortest resulting tree is searched

The number of such searched options increases with the cube of the number of taxa

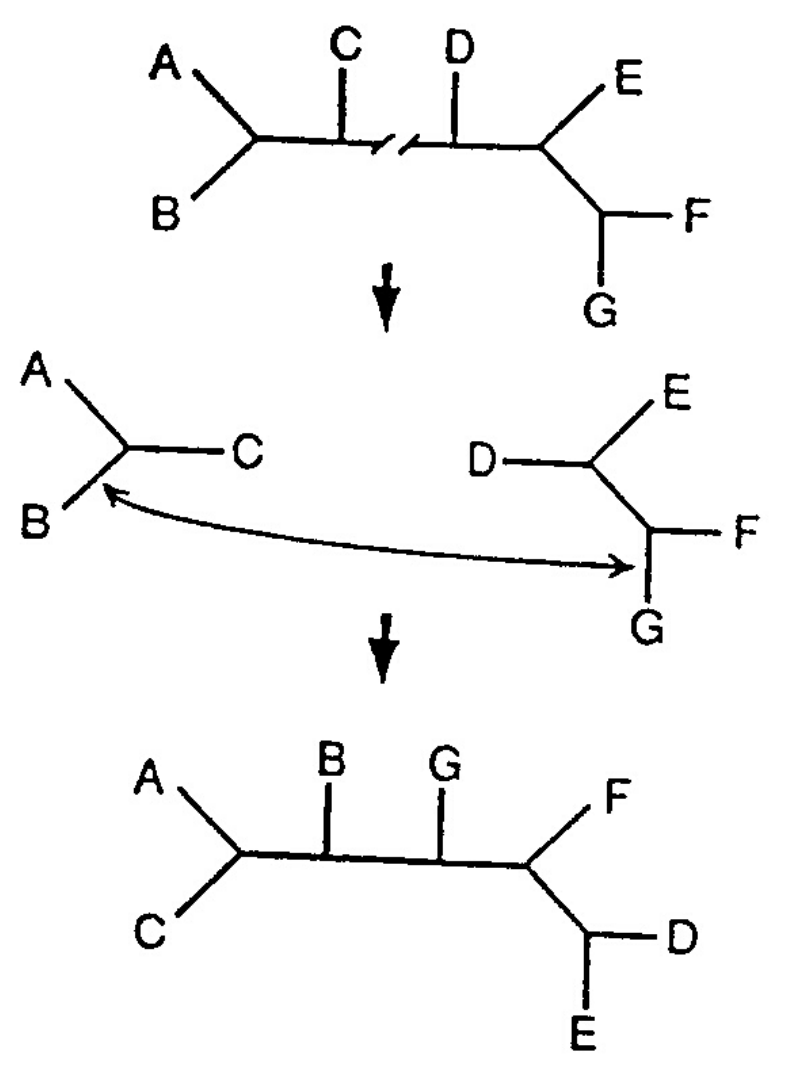

(if the number of taxa increases from 10 to 80, the time required for the search will increase 400x)

## Traditional techniques

TBR may not always find the shortest tree - the problem of local optima (islands)

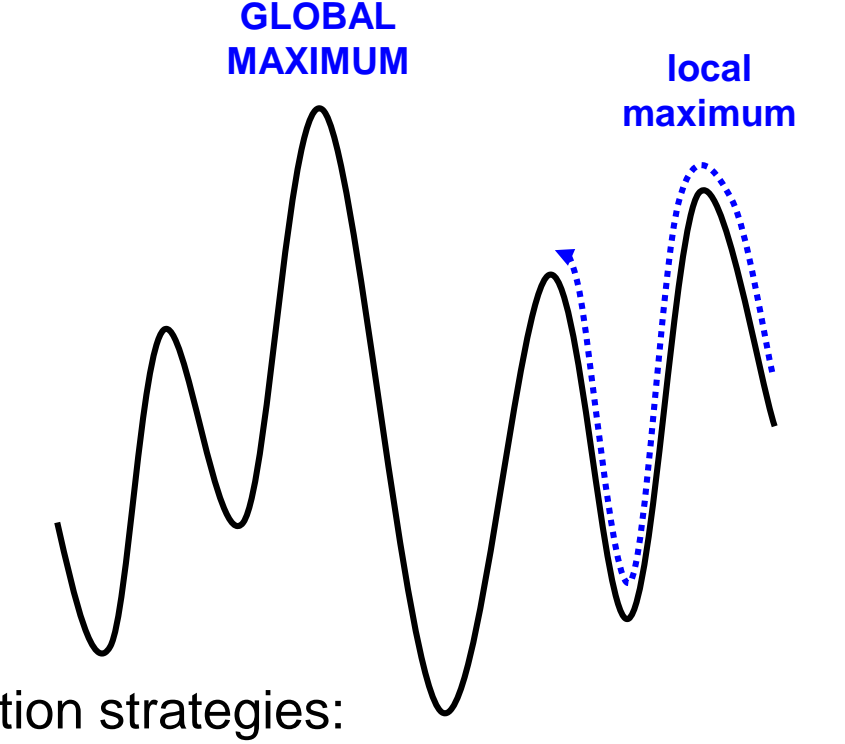

Possible solution strategies:

- (1) RAS random addition sequence during the repeated formation of Wagner trees, taxa are added in random order (RAS + TBR strategy)
- (2) When swapping, suboptimal trees are also left for the next round (less effective strategy)

### **Strategy used in the program NONA** (NONA strategy)

- (1)Reduces the number of (Wagner) trees left from each replication, minimizing time spent on each "island"
- (2)Maximizes the number of initial trees from which the search begins (number of replications)
- (3)The resulting trees are collected from all replications and this file is used for a complete analysis, leaving more trees

Data set of 500 sequenes *rbc*L gene (Chase et al. 1993) – Zilla data set:

1 month, PAUP, Mac, TBR from one replication – length of 16225 steps 11.6 months, PAUP, Sun, strategy of leaving more trees in each step (as much as RAM allowed), 8 replications - 8000 trees with a length of 16220 steps (Rice et al. 1997)

**NONA program**, Sun (left 2 trees from replication, combined results of 20 replications, then TBR with leaving 100 trees) - tree length 16220 steps on average every 78 hours, tree length 16218 steps on average every 150 hours

Large data analysis techniques (> 500 taxa)

(over 500 taxa is no longer an effective NONA strategy either)

Parsimony ratchet

Sectorial searches

Tree fusing

Tree drifting

+ their combinations

## Parsimony ratchet

- (1)An initial tree is generated a random arrangement of taxa, the creation of a Wagner tree, TBR branch-swapping, leaving a few trees (1-2)
- (2)The tree found in step 1 will be used as a starting point for the iterative strategy
- (3)A randomly selected subset of characters (5-25% of informative characters) is perturbated (distorted); typically the selected characters will double their weight or a jack-knife will be used where these characters will be omitted (their weight will be reduced to 0)
- (4)The tree found in step 1 is swapped with TBR using changed character weights, calculating its length, leaving one or a few trees when swapping - this "handles" the transition from one "island" to another

## Parsimony ratchet

(5) The character weights are returned to the original state (with the same weights, or different weights if these were at the beginning of the analysis), the tree created in step 4 is used to "swap" (leaving one or a few trees) until for "undisturbed" data does not find the shortest tree

(6) The analysis returns to step 3, where the randomly selected character set is perturbated

The procedure is implemented in several programs - TNT, NONA, PAUPRat (parsimony ratchet application in the PAUP program)

## Cladistics **15,** 407–414 (1999) **Kevin C. Nixon**

**The Parsimony Ratchet, a New Method for Rapid Parsimony Analysis**

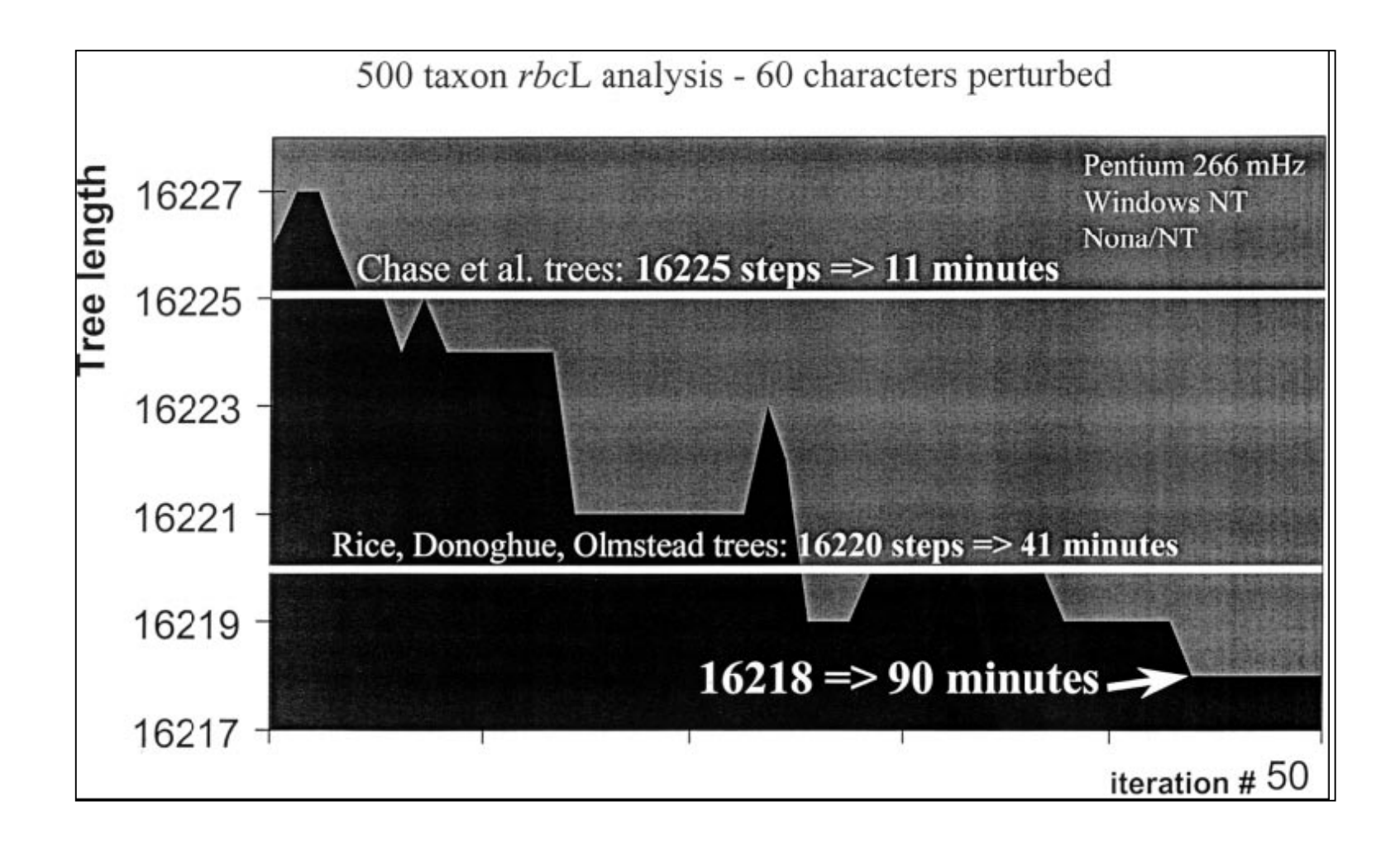

## Cladistics **15,** 407–414 (1999) **Kevin C. Nixon**

**The Parsimony Ratchet, a New Method for Rapid Parsimony Analysis**

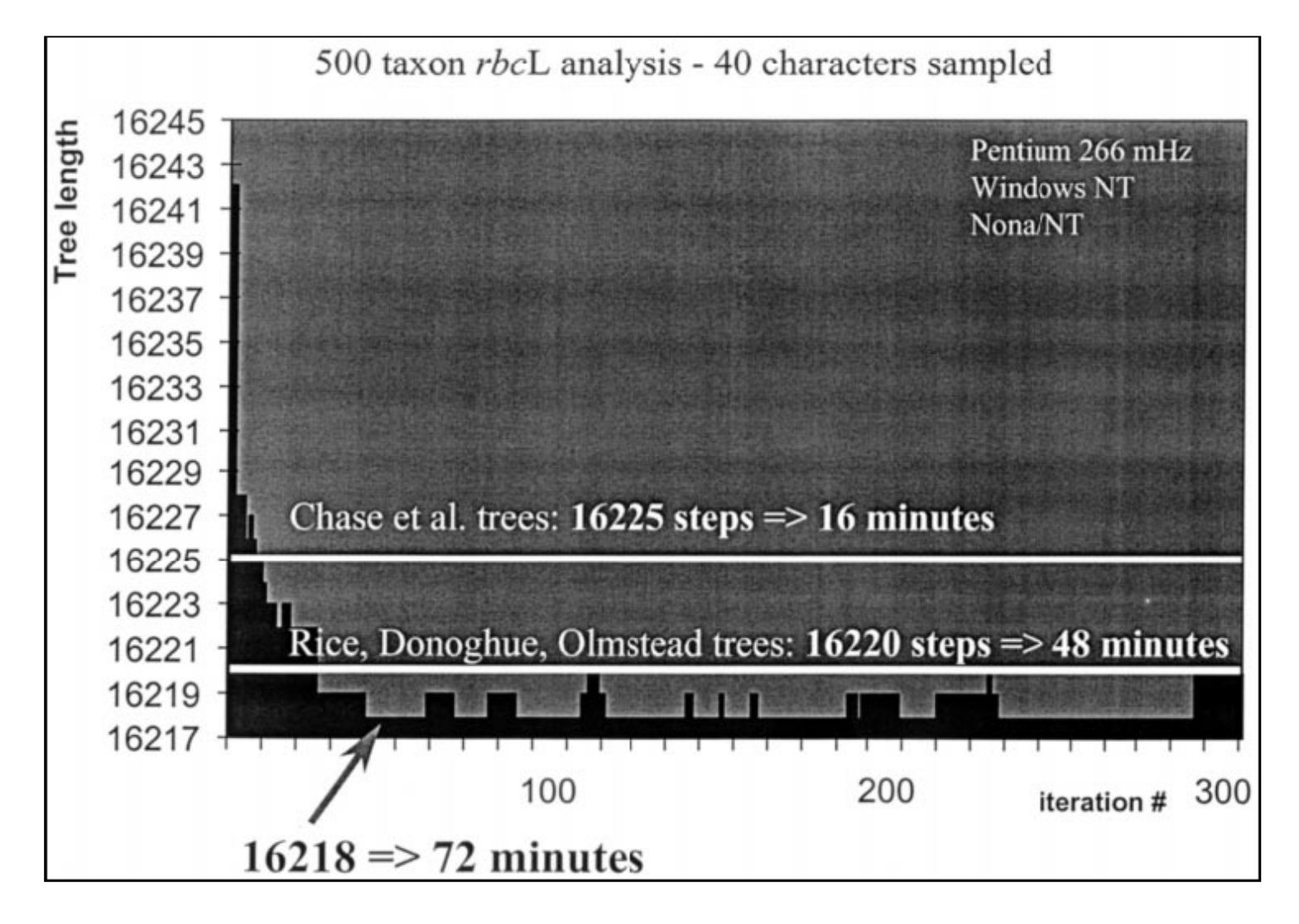

Parsimony ratchet

#### Advantages:

The "islands" of the trees are not searched as intensively as in the PAUP program, which does not generate an unnecessarily large number of suboptimal trees with a similar topology as the shortest trees on the island.

Unlike the NONA strategy, it does not start building a new tree in every "replication" but starts with a tree that retains information from already found trees (but they can be from another "island")

#### Disadvantages:

For smaller data files, it may not always find the same number of trees as a search in the PAUP program, and the resulting consensus tree from the TNT program may have a higher resolution than the tree from the PAUP program.

## Tree fusing

The basic idea of the method is the exchange of subgroups of taxa between trees (in order to find a shorter tree) Exchanges include all groups with more than 5 taxa that are present on a strict consensus tree made up of trees between which subgroups are exchanged (groups should not be equally dichotomously divided within)

## Order of steps:

- (1) A tree is randomly selected ("target tree")
- (2) One of the remaining trees is randomly selected ("source tree"), if there is no longer another tree to merge, SPR is swapped and the procedure returns to step 1
- (3) The result of moving each group of taxa from the source to the destination tree is evaluated and the process returns to step 2

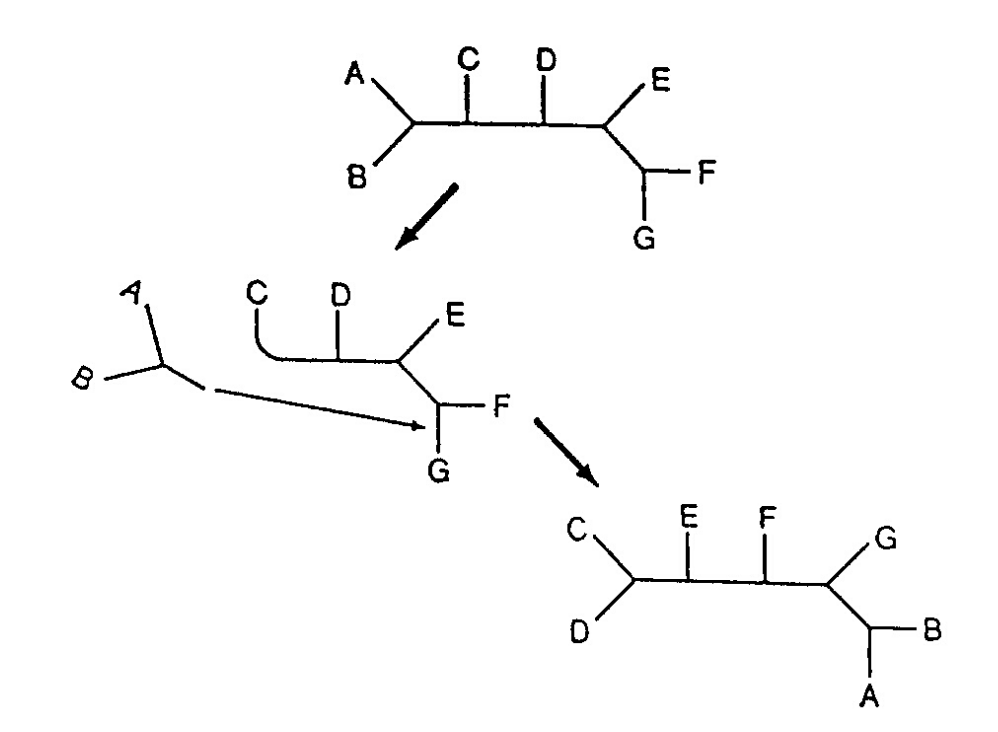

 $\ddot{\phantom{a}}$ 

## **subtree pruning and regrafting (SPR swapping)**

### Tree fusing

If the trees we have are suboptimal, tree fusion will almost always create trees that are closer to the optimum.

Goloboff (1999) states that 10 x RAS + TBR on the Zilla data set takes about 5 minutes and the resulting trees are 16,225-16,230 steps long, a few seconds of tree fusion application reduced the length of the tree for 16,220-16,222 steps

It is likely that at 10 x RAS + TBR each of the sectors will be in the optimal length on at least one of the trees - what we need is to combine these optimal sectors from the individual trees

#### Sectorial searches

The basic idea of the method is the selection of sectors from the trees and their separate analysis, if it is possible to achieve a better configuration in this sector, it is returned to the original tree

Sectors are selected either randomly, on the basis of a consensus tree, or in a mixed manner

After a certain sector of the tree (set of taxa) is selected, the data file is partially simplified compared to the original, from several (3-4) character states they become binary and some of the characters cease to be informative (they are identical in the whole data subset). This speeds up the analysis compared to the original data set

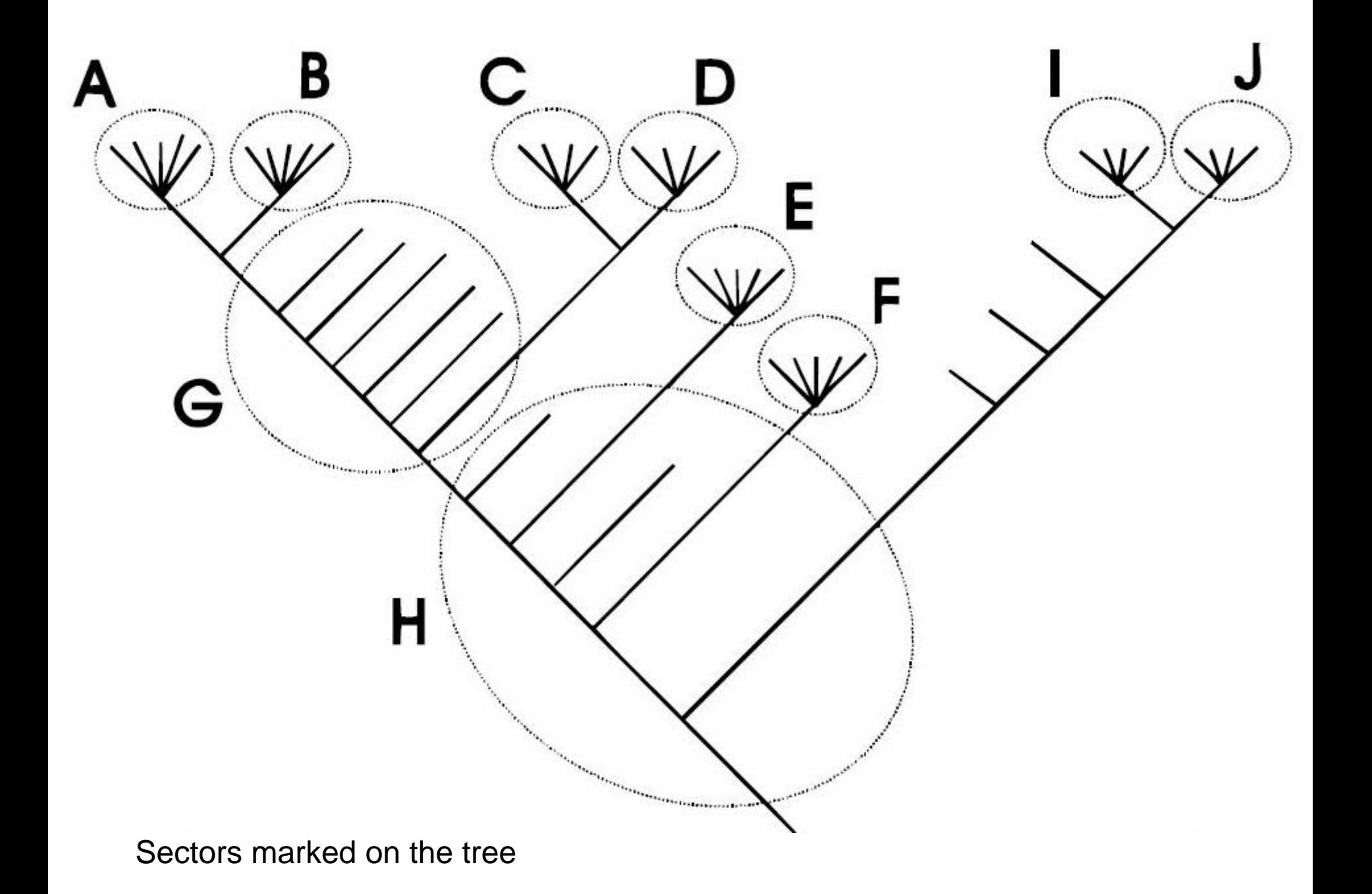

Sectorial searches

RSS – random sectorial searches

Order of steps:

- (1)A sector is randomly selected from the tree to contain approximately 35-55 terminal taxa (individuals)
- (2)About 3 replications will be made with the reduced set, if these replications do not improve the topology, proceed to step 3, if the topology improves, three more replications will be made and proceed to step 3
- (3)The best result from step 2 is selected and placed on the overall tree
- (4)After 5-10 exchanges on the tree, the whole tree will be swapped
- (5)The whole procedure is repeated, for the set Zilla 20-25 repetitions proved to be effective, for the set with 854 taxa 50-60 repetitions

#### Sectorial searches

### CSS – consensus sectorial searches

The procedure is similar to a random sector search, differing only in the way the sectors are selected

Sectors here are selected from a consensus tree (created in another analysis), where the polytomies in the consensus tree represent a conflict in the data, the number of taxa (individuals) in the selected sector should be approximately 10

#### MSS – mixed sectorial searches

Each replication starts with RAS + SPR, as soon as the SPR is completed, a consensus tree is created with the tree from the previous replication (better resolution than with CSS)

#### XSS – exclusive sectorial searches

The tree is divided into the same non-overlapping sectors, which together cover the whole tree

## Tree drifting

The basic idea of the method is to repeat TBR alternately with acceptance of only optimal and optimal and suboptimal trees ("drift" phase)

Suboptimal trees are accepted during the "drift" phase with the probability to which they are suboptimal. What is important here is the probability of accepting a suboptimal tree, which is based on the absolute difference in the number of steps and on the scale of the character conflict.

Trees that are so long or better are always accepted

After a certain number of accepted changes in the "drift" phase, the analysis returns to accepting only optimal trees

The process is repeated several times

The best results are achieved by a combination of methods: the optimal procedure involves RAS + TBR, then sector search, then "drift" or "ratchet" and the results are then merged

In the parsimony analysis, all the most parsimonious trees were always searched for.

A more efficient approach is to find the minimum number of most parsimonious trees that will provide the same consensus tree.

This can be better achieved by finding multiple independent shortest trees most likely from different "islands" rather than TBR by "swapping" trees from the same "island".

As the number of equally parsimonious trees increases, the consensus trees become less and less resolved, over time the resolution becomes stable - at this point it is likely that a tree with the same resolution as from all equally parsimonious trees is obtained.

The whole process can be repeated to gain certainty

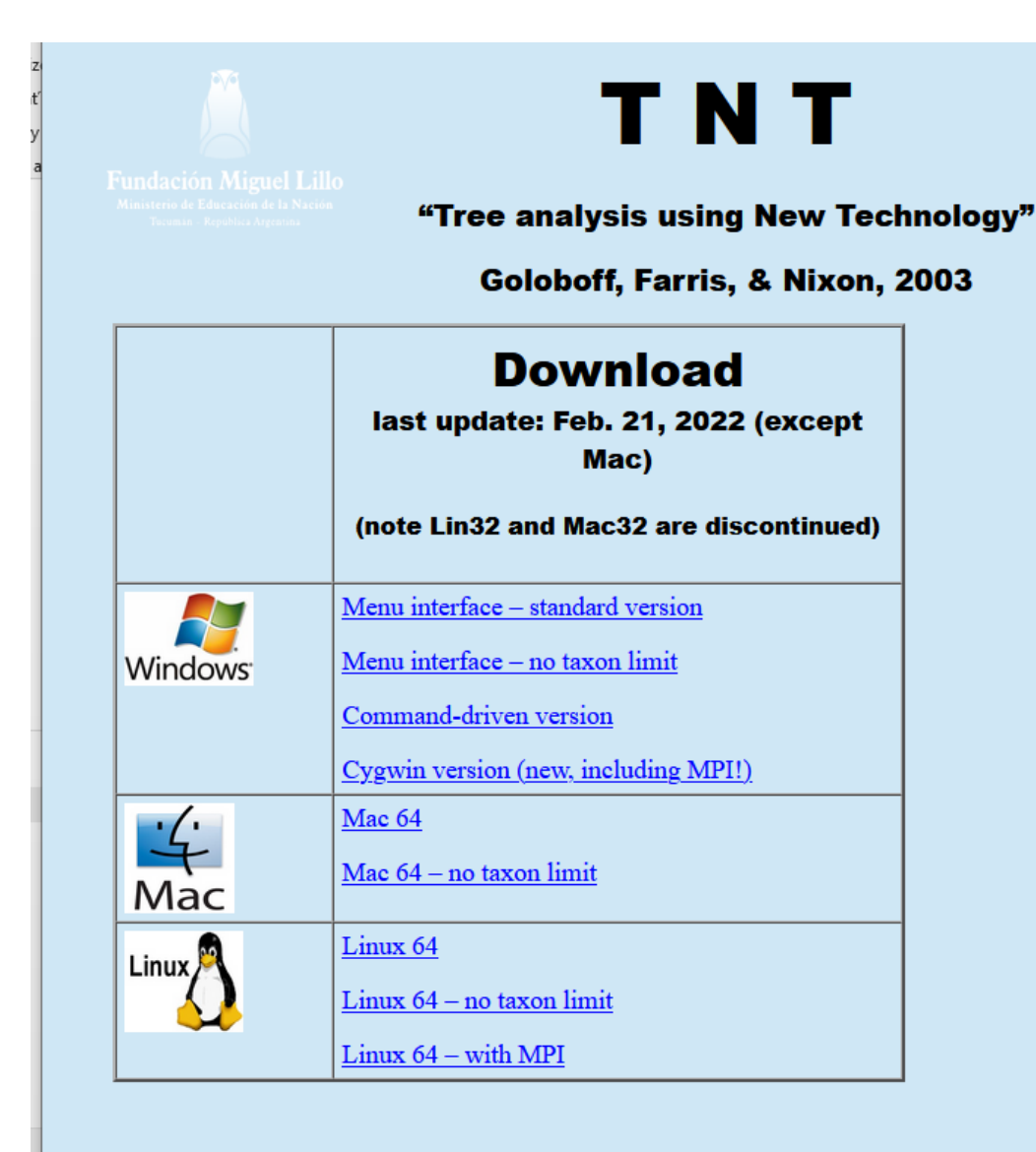

TNT stands for "Tree analysis using New Technology". It is a program for phylogenetic analysis under parsimony (with very fast treesearching algorithms; Nixon, 1999, Cladistics 15:407-406; Goloboff, 1999, Cladistics 15:407-428), as well as extensive tree handling and diagnosis capabilities. It is a joint project by Pablo Goloboff, James Farris, and Kevin Nixon.

http://www.lillo.org.ar/phylogeny/tnt/

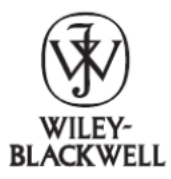

Cladistics 32 (2016) 221-238

**Cladistics** 

10.1111/cla.12160

#### TNT version 1.5, including a full implementation of phylogenetic morphometrics

Pablo A. Goloboff<sup>a,\*</sup> and Santiago A. Catalano<sup>a,b</sup>

<sup>a</sup>Unidad Ejecutora Lillo, Consejo Nacional de Investigaciones Científicas y Técnicas, Miguel Lillo 251, 4000 S.M. de Tucumán, Argentina; <sup>b</sup>Facultad de Ciencias Naturales e Instituto Miguel Lillo, Universidad Nacional de Tucumán, Miguel Lillo 205, 4000 S.M. de Tucumán, Argentina

Accepted 29 February 2016

#### **Abstract**

Version 1.5 of the computer program TNT completely integrates landmark data into phylogenetic analysis. Landmark data consist of coordinates (in two or three dimensions) for the terminal taxa; TNT reconstructs shapes for the internal nodes such that the difference between ancestor and descendant shapes for all tree branches sums up to a minimum; this sum is used as tree score. Landmark data can be analysed alone or in combination with standard characters; all the applicable commands and options in TNT can be used transparently after reading a landmark data set. The program continues implementing all the types of analyses in former versions, including discrete and continuous characters (which can now be read at any scale, and automatically rescaled by TNT). Using algorithms described in this paper, searches for landmark data can be made tens to hundreds of times faster than it was possible before (from T to 3T times faster, where T is the number of taxa), thus making phylogenetic analysis of landmarks feasible even on standard personal computers.

© The Willi Hennig Society 2016.

Format of the data file for the program TNT (identical with the format of the

program Hennig86)

xread 'Empetrum' 28 14 ;<br>;

enkianthus 0000000000001000100000??0000 daboecia 0000000000001000010000??0100 album 0110100101100111110112001100 conradii 0110100101100111110111?1111? ceratiola 0110100100010112110111101110 nigrum 1101100210010111111112310110 hermaphrod 1101100210010011111112310111 subholarct 1100110210010111111112310111 kardakovii 11001002100101111111124101?? eamesii 111010021001001111111241011? atropurpur 1110100210010011111112510111 medium ?110100210010011111112210110 rubrum 010110021001011111111221011? maclovian 2110101210010111111112210110

V programe TNT je možné načítať aj nexus formát

#### **T. N. T.**

#### **Tree Analysis Using New Technology** Version 1.0 © P. Goloboff, J. S. Farris, and K. Nixon

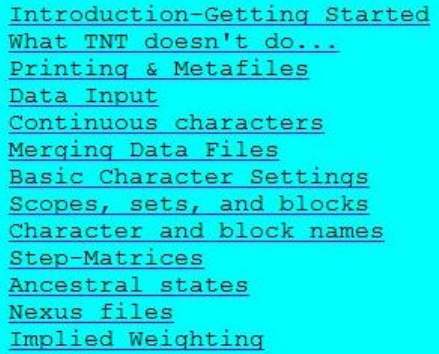

Saving suboptimal trees Memory Management Tree Collapsing Command-Line **Batch Menus** Measures of support Linux versions Consensus estimation Search algorithms Setting search parameters Implementation notes... Scripting (advanced users) Citations

#### Introduction - Getting Started (back to index)

TNT is a program for phylogenetic analysis under parsimony. It provides fast tree-searching algorithms, as well as extensive capabilities for tree diagnosis, consensus, and manipulation. This documentation explains some important things that are not immediately apparent (or cannot be done easily) from the menus themselves. For details on how to use commands, users must refer to the on-line help of TNT (accessed typing help <enter> at the command prompt or the command dialog opened with File/CommandLine). This file, tut.htm, provides a general description of the program; if the file is copied to your Windows directory. My Computer € 100%

"Help" for the program is in the form of an html file and is installed in the program directory when unpacking the file "ziptnt.exe", copied to the directory c: \ WINDOWS \, then works as Help in the program itself

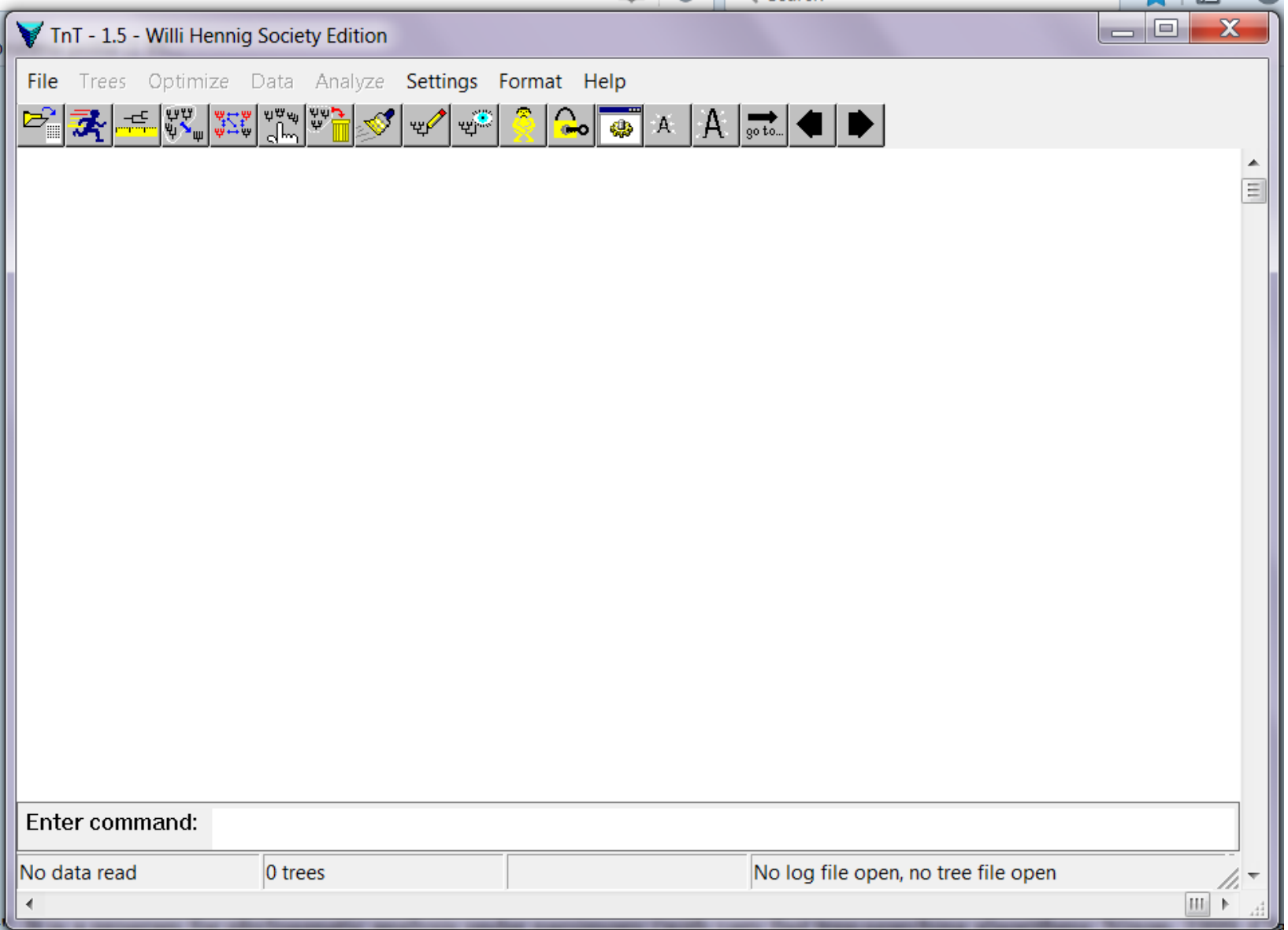

Introductory page of the program TNT

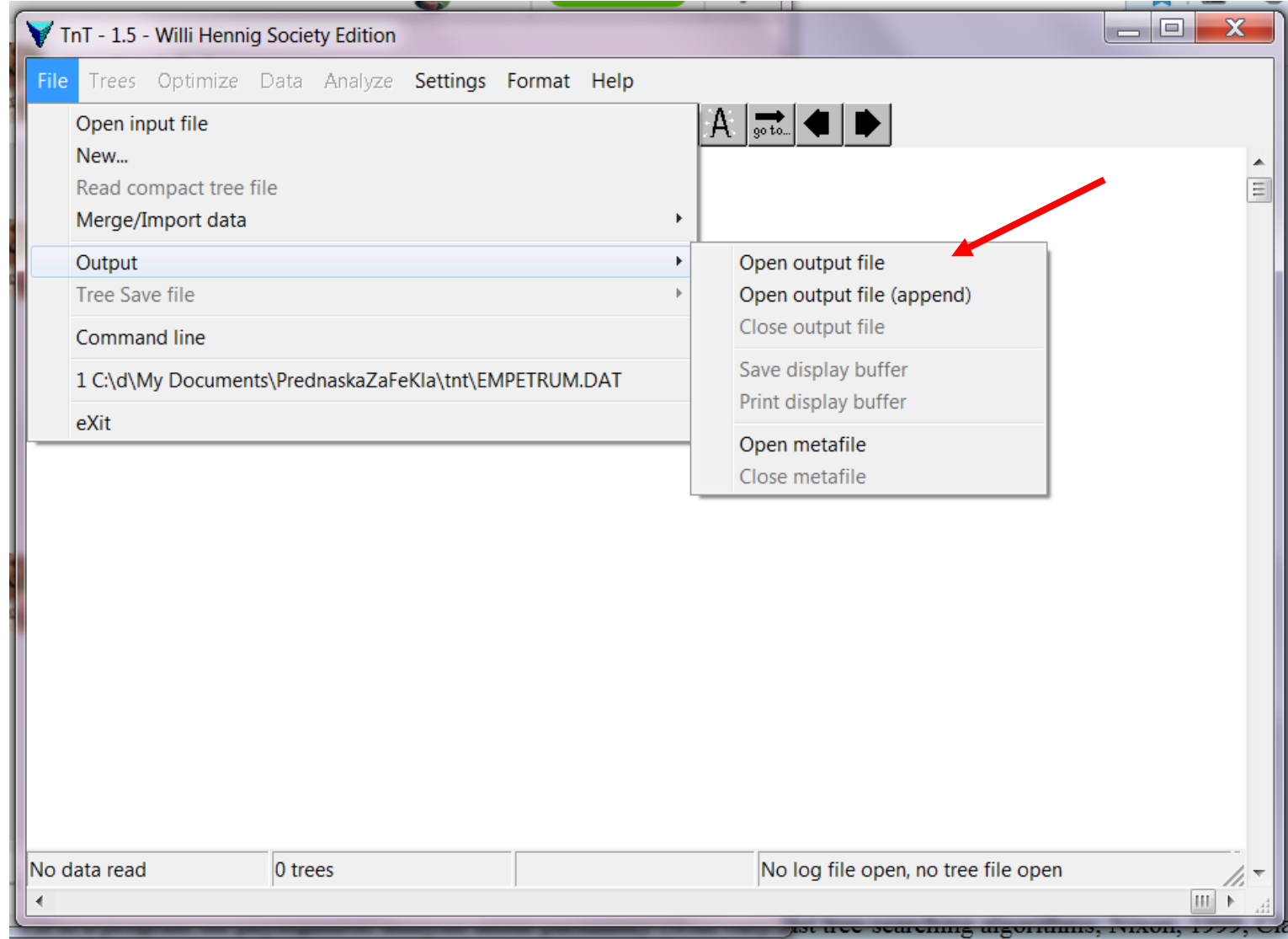

Opening of the .log file for sequence of steps and the results of the analysis

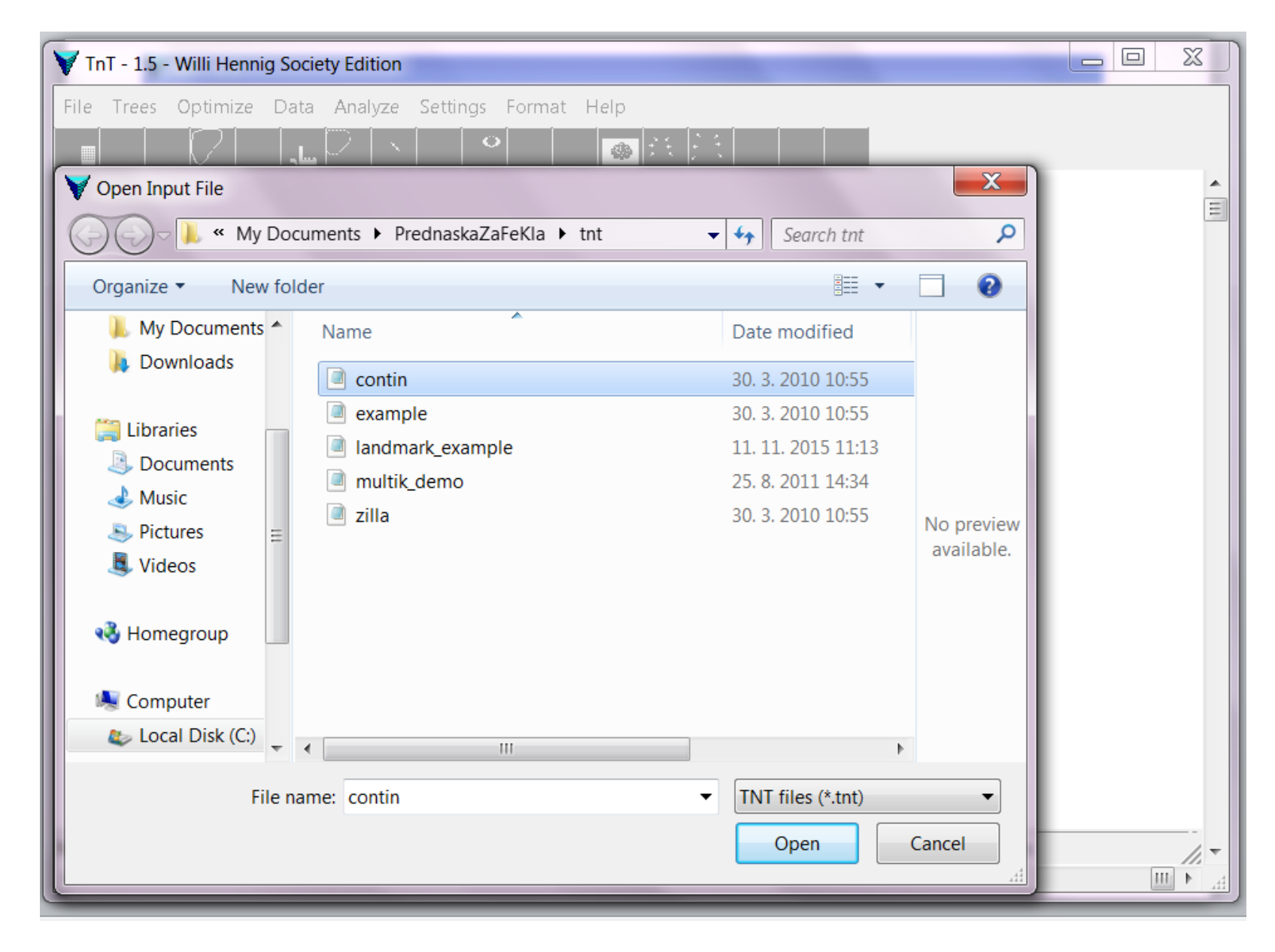

Opening the data file – in the format of the program TNT or in the nexus format

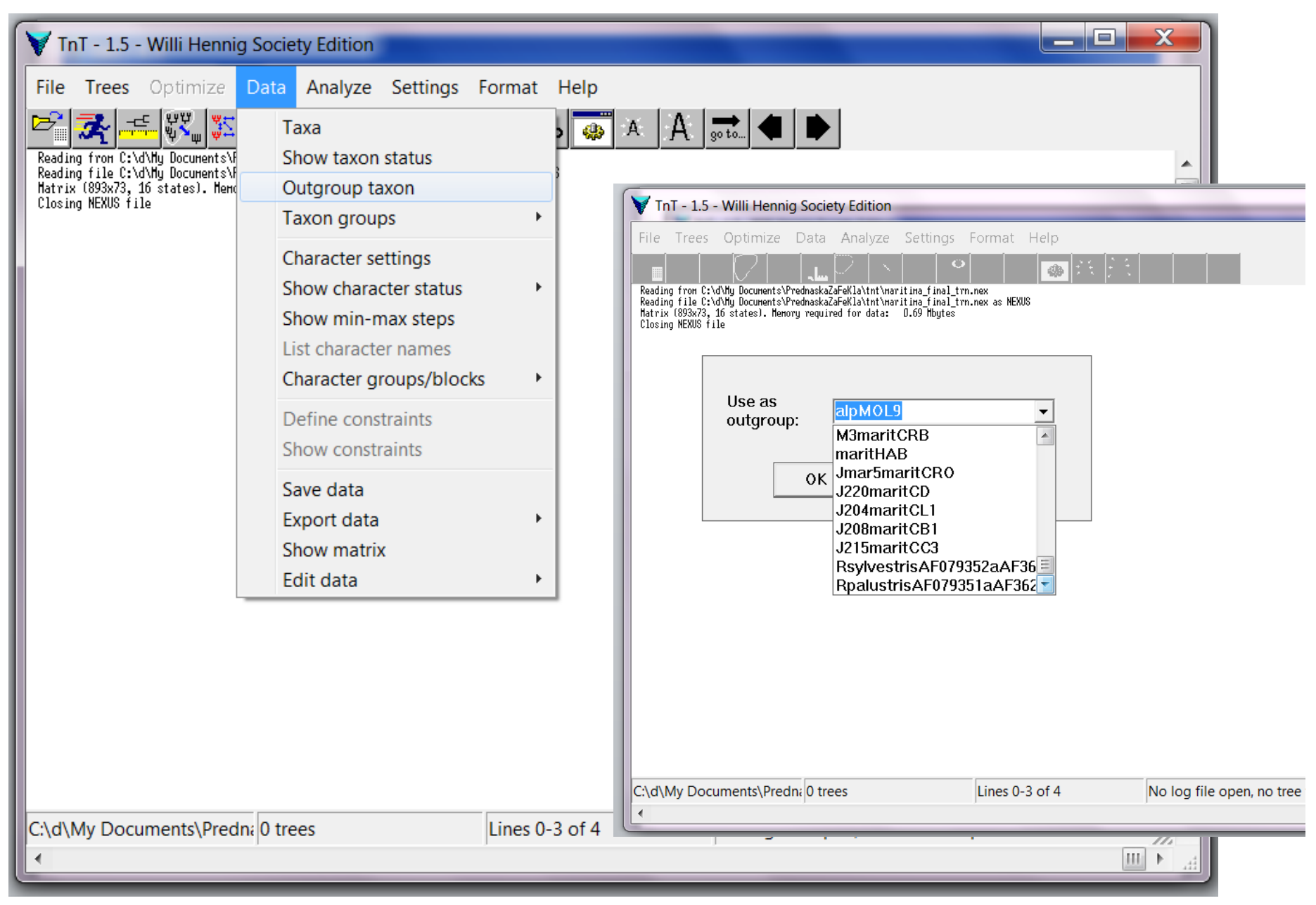

Selection of the outgroup

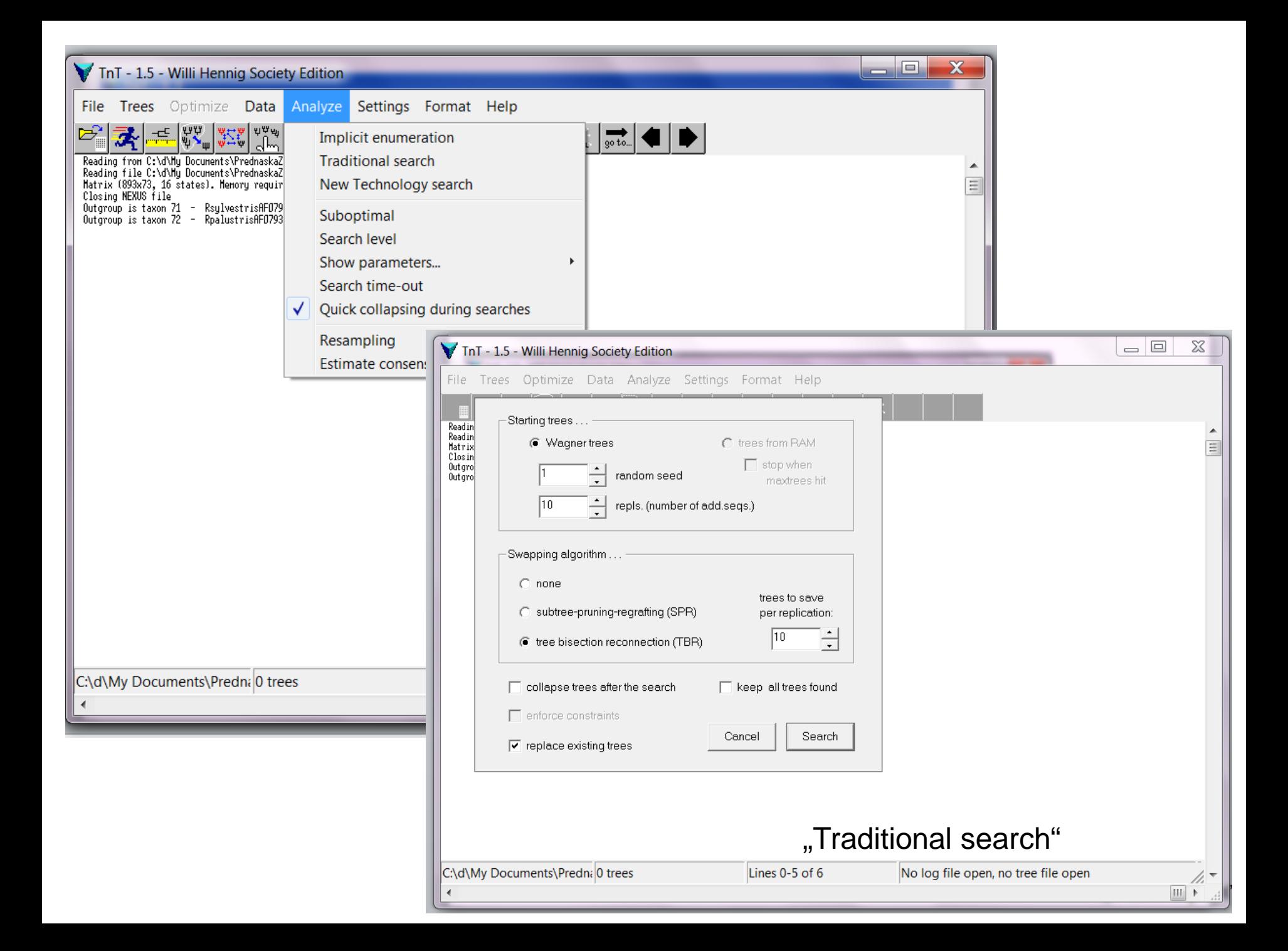

#### TnT - 1.5 - Willi Hennig Society Edition File Trees Optimize Data Analyze Settings Format Help ゃ<sub>본 방</sub> 발 그 ਦੂ<mark>ੰਦੇ</mark> A go to...  $\frac{1}{2}$ o a Reading from C:\d\My Documents\PrednaskaZaFeKla\tnt\maritima\_final\_trn.nex Reading file C:\d\Hu Documents\PrednaskaZaFeKla\tnt\maritima final trn.nex as NEXUS Matrix (893x73, 16 states). Menory required for data: 0.69 Mbytes Closing NEXUS file Outgroup is taxon 71 - RsylvestrisAF079352aAF362644 Outgroup is taxon 72 - RpalustrisAF079351aAF362669 O trees in nenoru Randon seed is 1 Repl. Algor. Score Best Score Tine Tree Rearrangs. tbř 79 of 80 353  $0:00:00$ 6,873,547 10 -------Completed 10 random addition sequences. Total rearrangements examined: 6,873,547. Best score hit 10 times out of 10 (some replications overflowed). Best score (TBR): 353. 80 trees retained. Time 0.14 secs.

Result of the traditional search

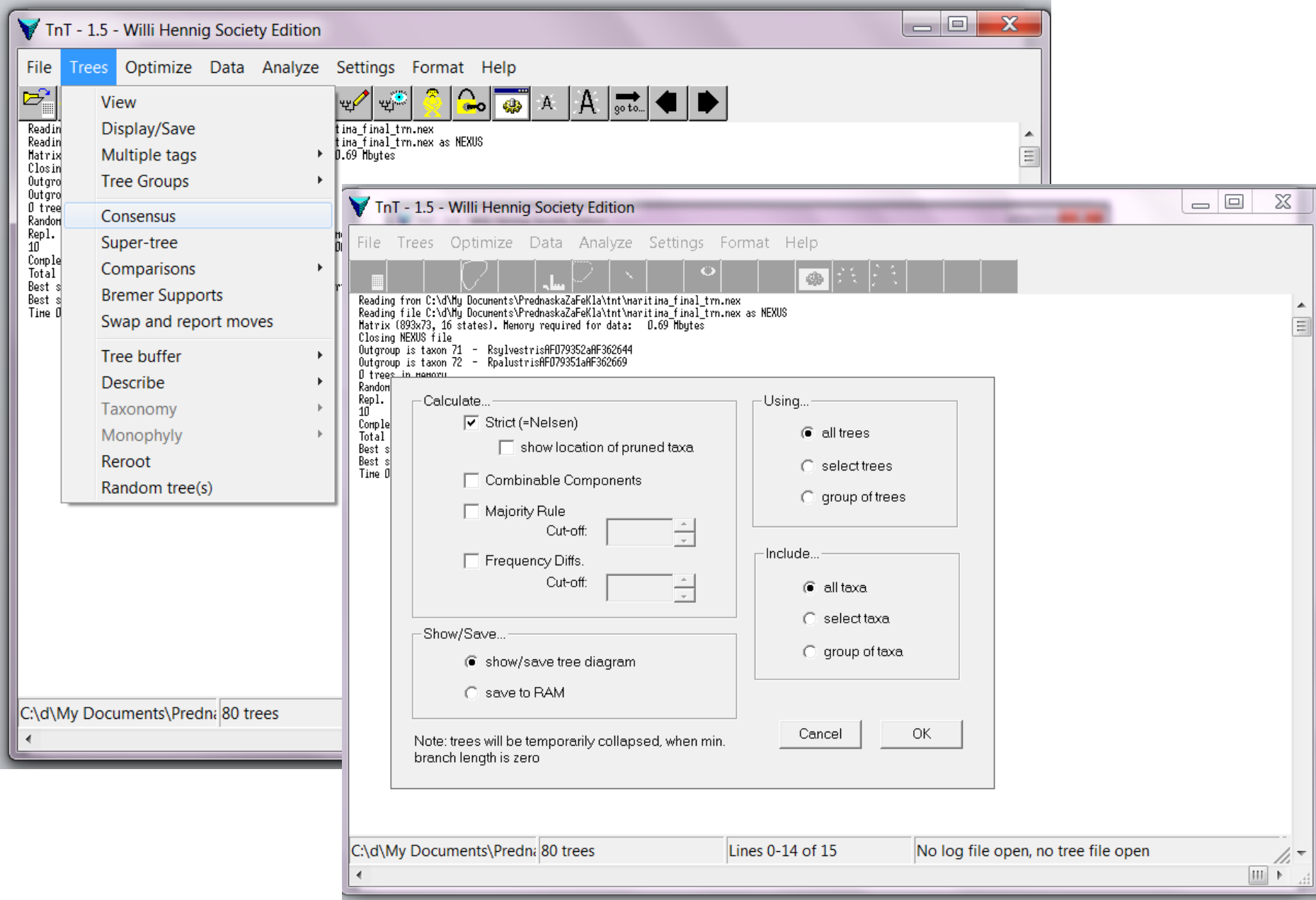

#### Strict consensus tree

Strict consensus tree

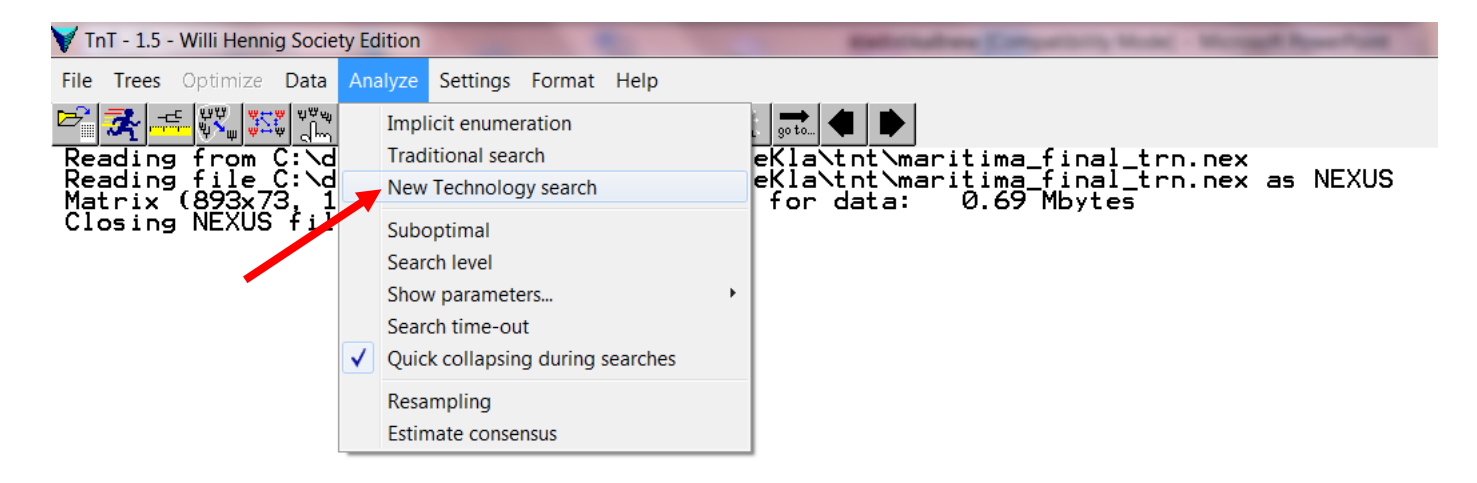

search

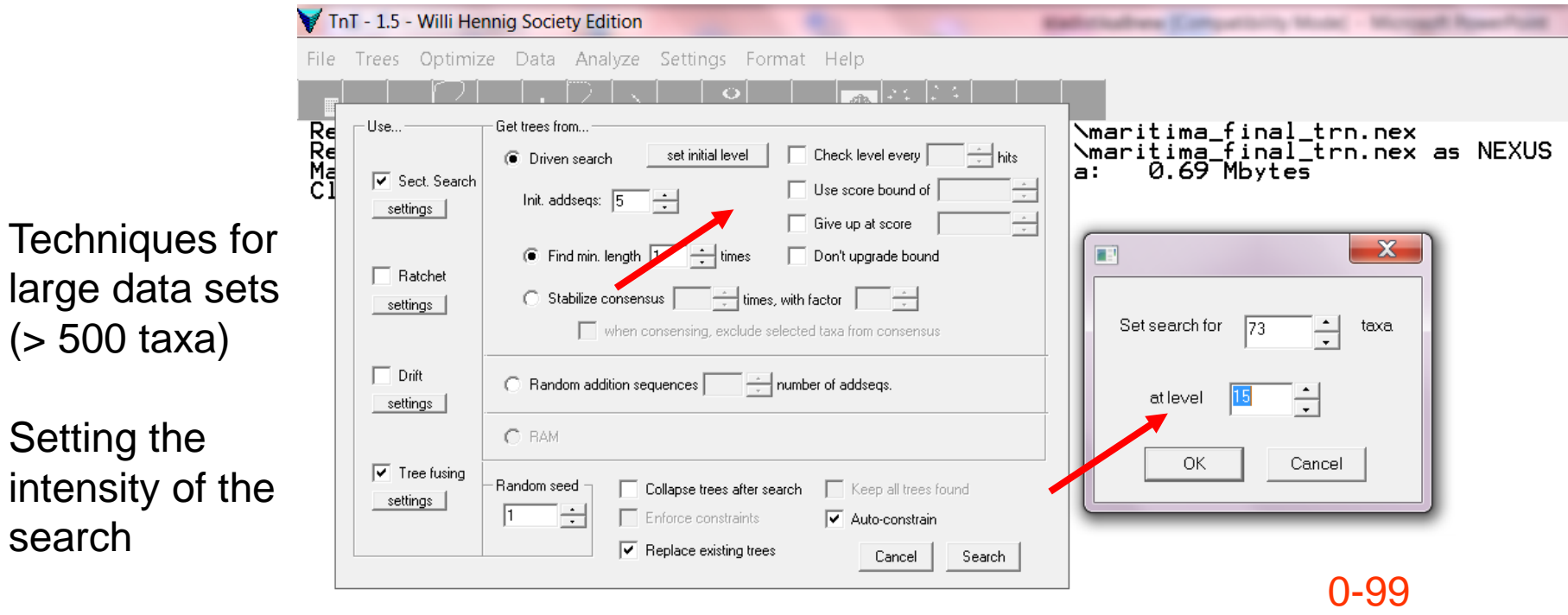

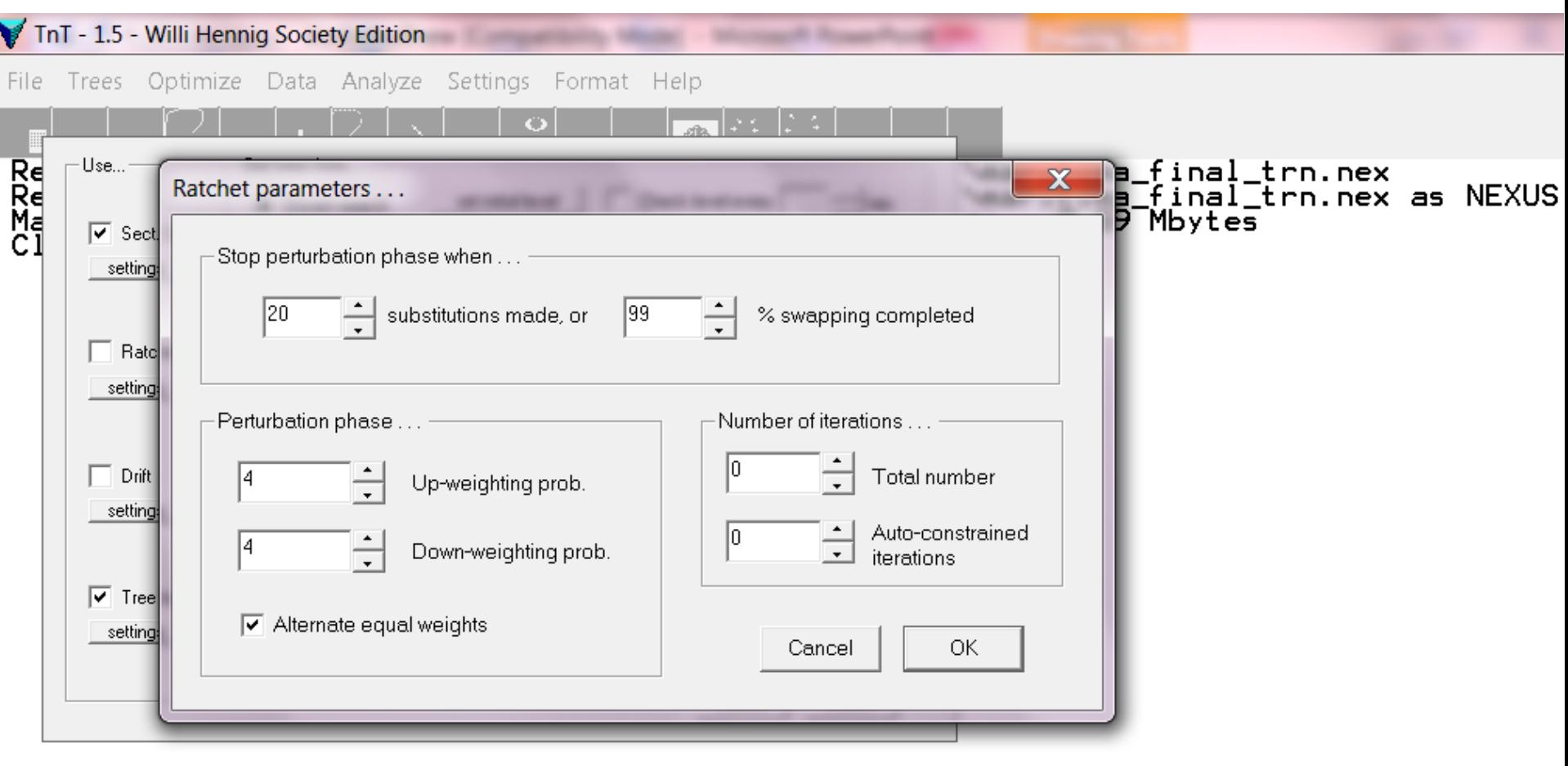

## Setting the parameters of the method

Constraints is OFF<br>Random seed is 1 "Driven search" – results of the search at the intensity level 15 0 trees in memory Repl. Algor. Iree<br>5 **Best Score** Rearrangs. Score Time **FUSE** 1.304.941 5 0:00:00 Completed search. Total rearrangements examined: 1,304,941.<br>No target sc<u>ore</u> defined. Best score hit 1 times. Best score: 353. 8 trees retained.  $0.28$  secs. Constraints is OFF "Driven search" - results of the search at the intensity level 99 Random seed is 1 0 trees in memory Repl. Algor. Best Score Tree Score Time Rearrangs.  $13^{\circ}$ **FUSE** 353 51, 132, 385 0:00:01 Completed search. Total rearrangements examined: 51,132,385. No target score defined. Best score hit 1 times. Best score: 353. 19 trees retained. 2.08 secs.

Random addition sequences, 1000 replicates – results of the search

Space for 40000 trees in memory Constraints is OFF Random seed is 1 trees in memory ø Score Best Score Rearrangs. Repl. Algor. Tree Time 353 4.825.467.220 1000 FUSE 1000  $0:03:14$ Completed search. Total rearrangements examined: 4,825,467,220. No target score defined. Best score hit 1 times. Best score: 353. 168 trees retained.  $194.92$  secs.

TnT - 1.5 - Willi Hennig Society Edition

File Trees Optimize Data Analyze Settings Format Help

For help on command "xxxx" enter "help xxxx" or "xxx?"<br>For help on ALL commands, enter "help\*"<br>For help with scripting language, enter "help+"<br>Enter "help [ topic ]" for possible help topics.

 $\bullet$ 

#### **COMMANDS:**

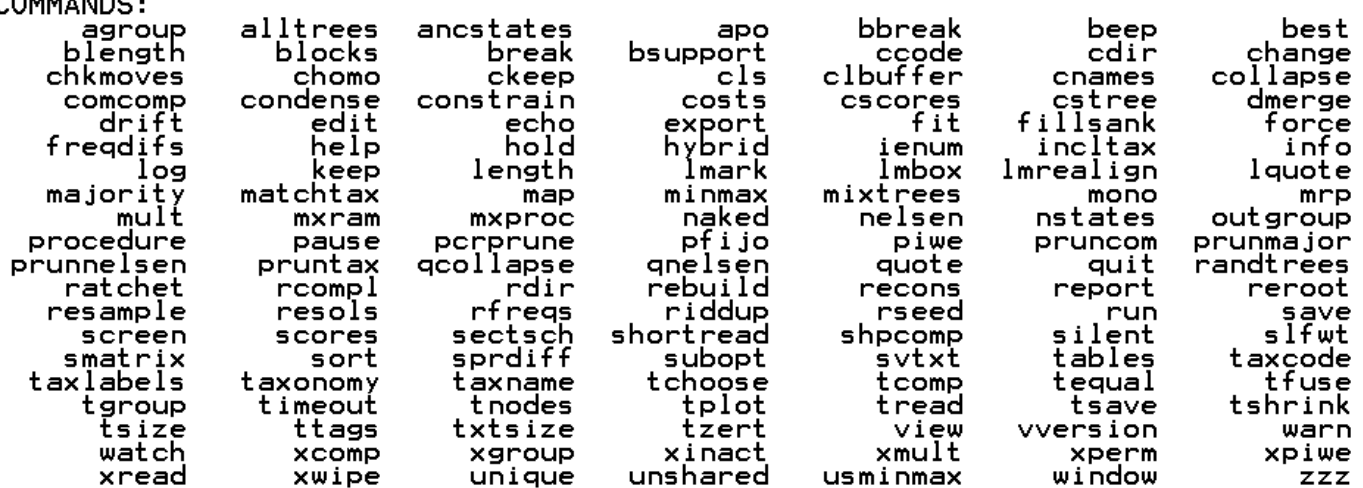

 $48$ 

**Editorialists Concertain, Model - Mongall Reserved** 

÷.

 $\mathbf{r}$ 

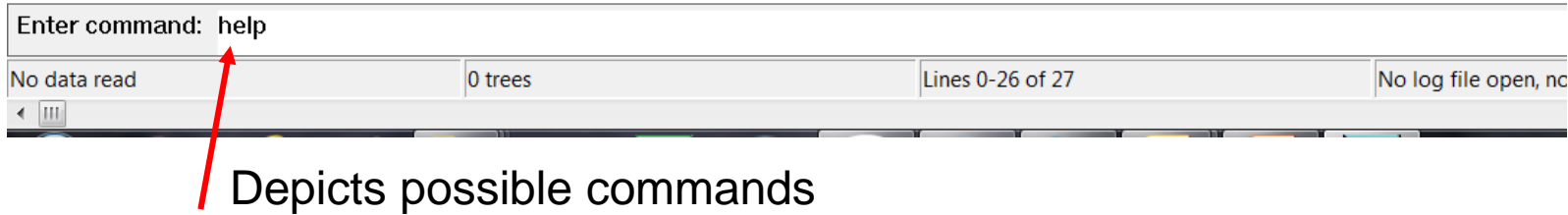

File Trees Optimize Data Analyze Settings Format Help

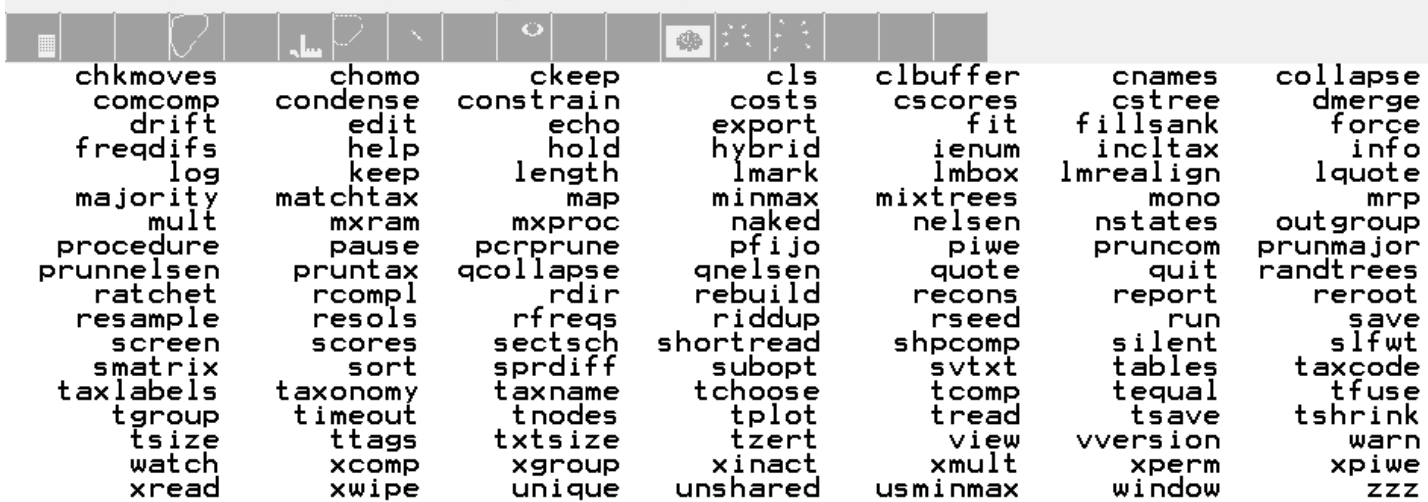

**Referredness Companiers** Model - Mongall Road

#### **RATCHET**

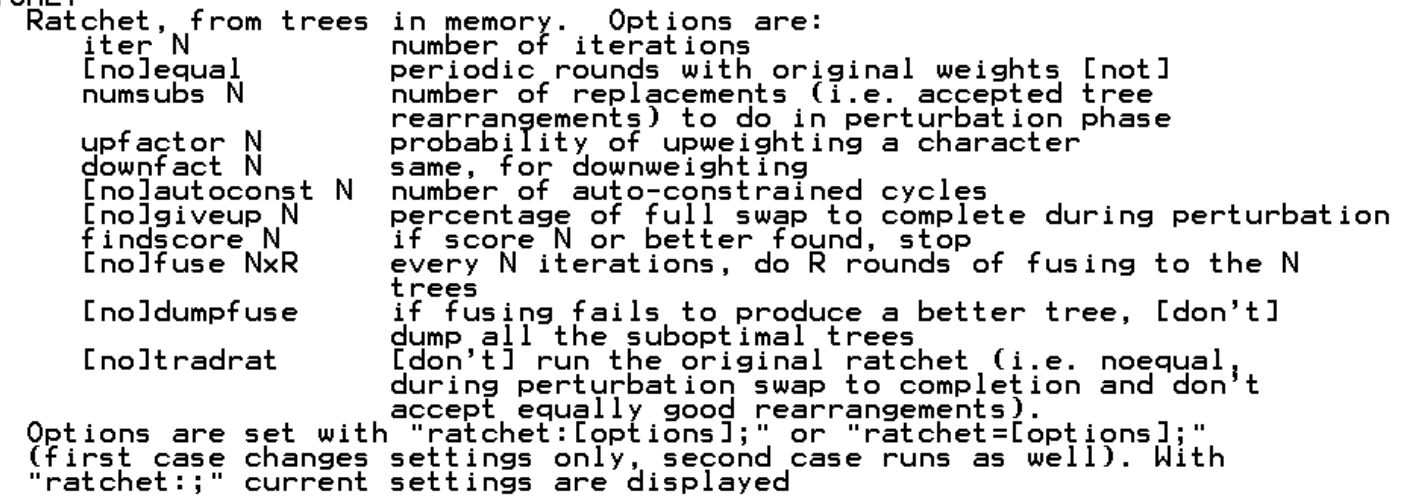

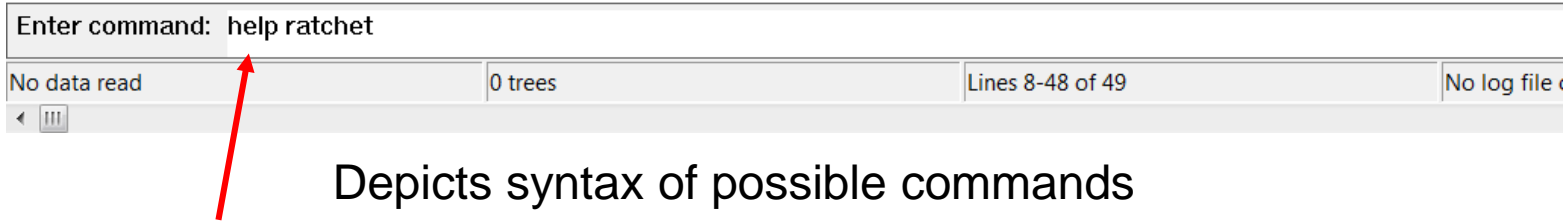

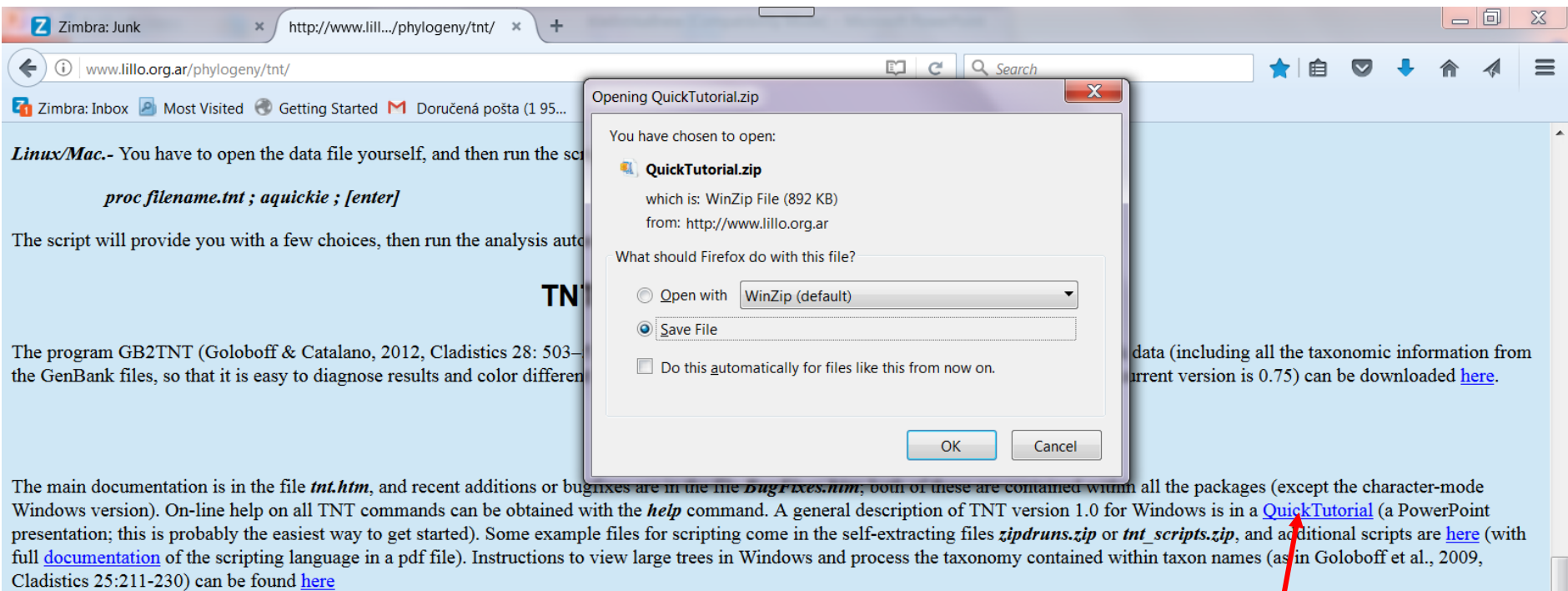

#### **Warning/Disclaimer**

 $\equiv$ 

Keep in mind that freezes/crashes might occassionally occur, and save results frequently. The program is intended only for strictly academic use, and is provided "as is," with no express or implied warranties. None of the authors of TNT is responsible in any way for any problems the program causes to your computer, your data, your career, or your life. A copy of the license agreement can be found here

#### **Bug Reports**

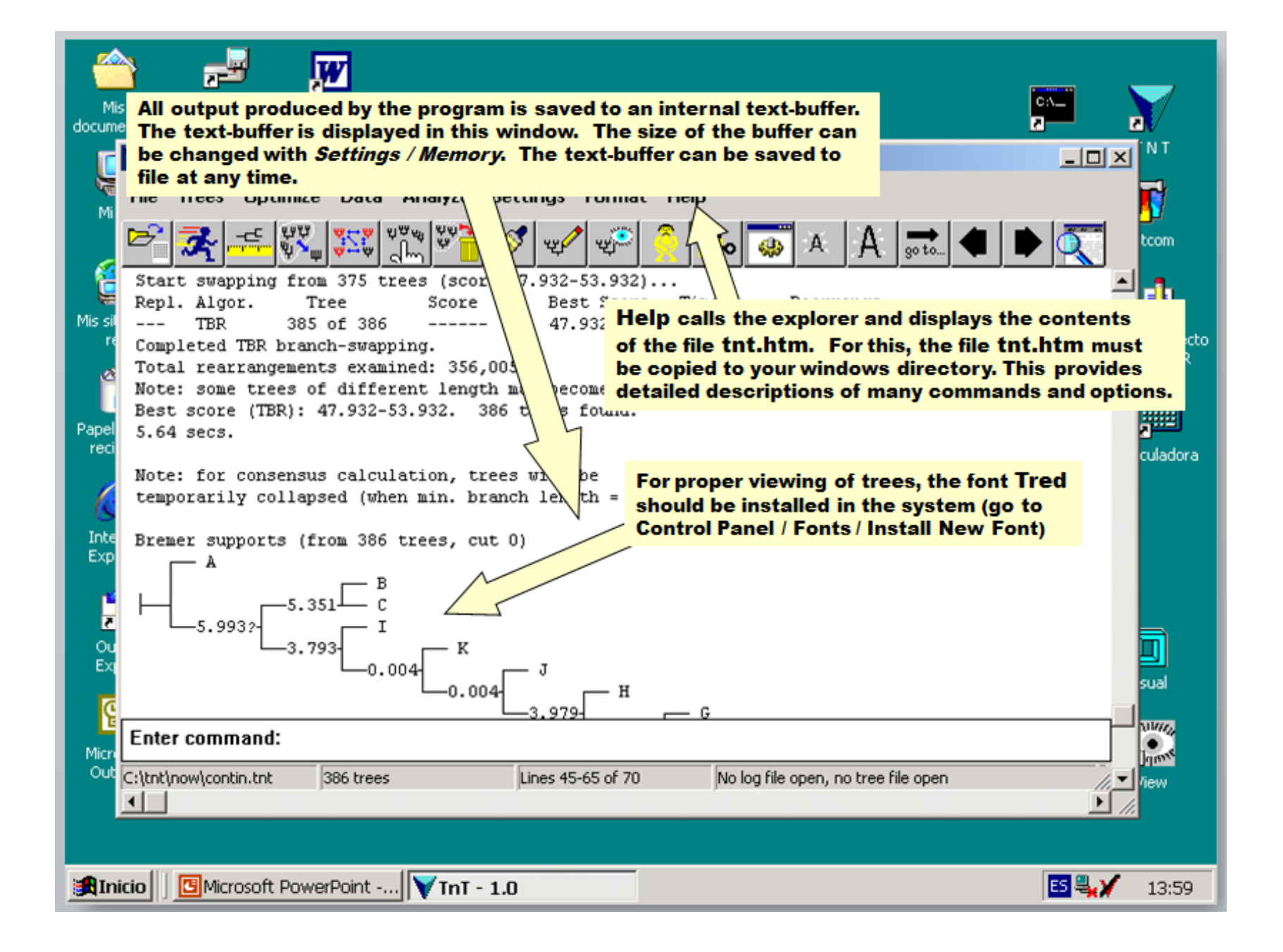

Literature:

Nixon, K. C. (1999): The Parsimony Ratchet, a new method for rapid parsimony analysis. – Cladistics 15: 407-414.

- Goloboff, P. A. (1999): Analyzing large data sets in reasonable times: solutions for composite optima. – Cladistics 15: 415-428.
- Goloboff, P. A. (2002): Techniques for analyzing large data sets. In: DeSalle, R. et al., Methods and tools in biosciences and medicine. Techniques in molecular systematics and evolution. Birkhauser Verlag, Basel, pp. 70- -79.
- Chase, M. W. et al. (1993): Phylogenetics of seed plants: an analysis of nucleic sequences from the plastid gene *rbc*L. – Annals of Missouri Botanical Garden 80: 528-580. [miesto uverejnenia dátového súboru "Zilla"]
- Rice, K. A., Donoghue, M. J. & Olmstead, R. G. (1997): Analyzing large data sets: *rbc*L 500 revisited. – Systematic Biology 46: 554-563. [pokus o novú analýzu dátového súboru "Zilla"]